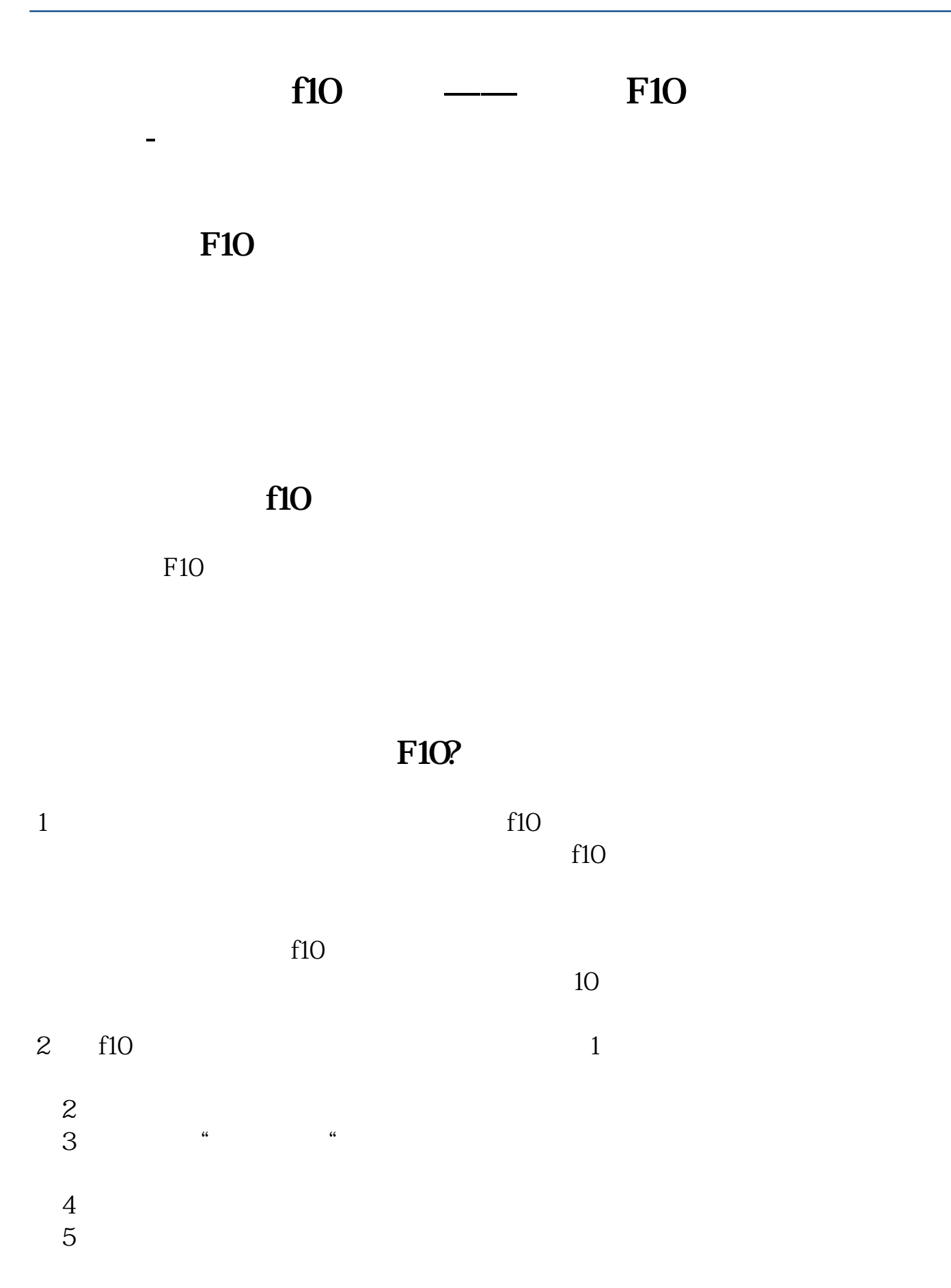

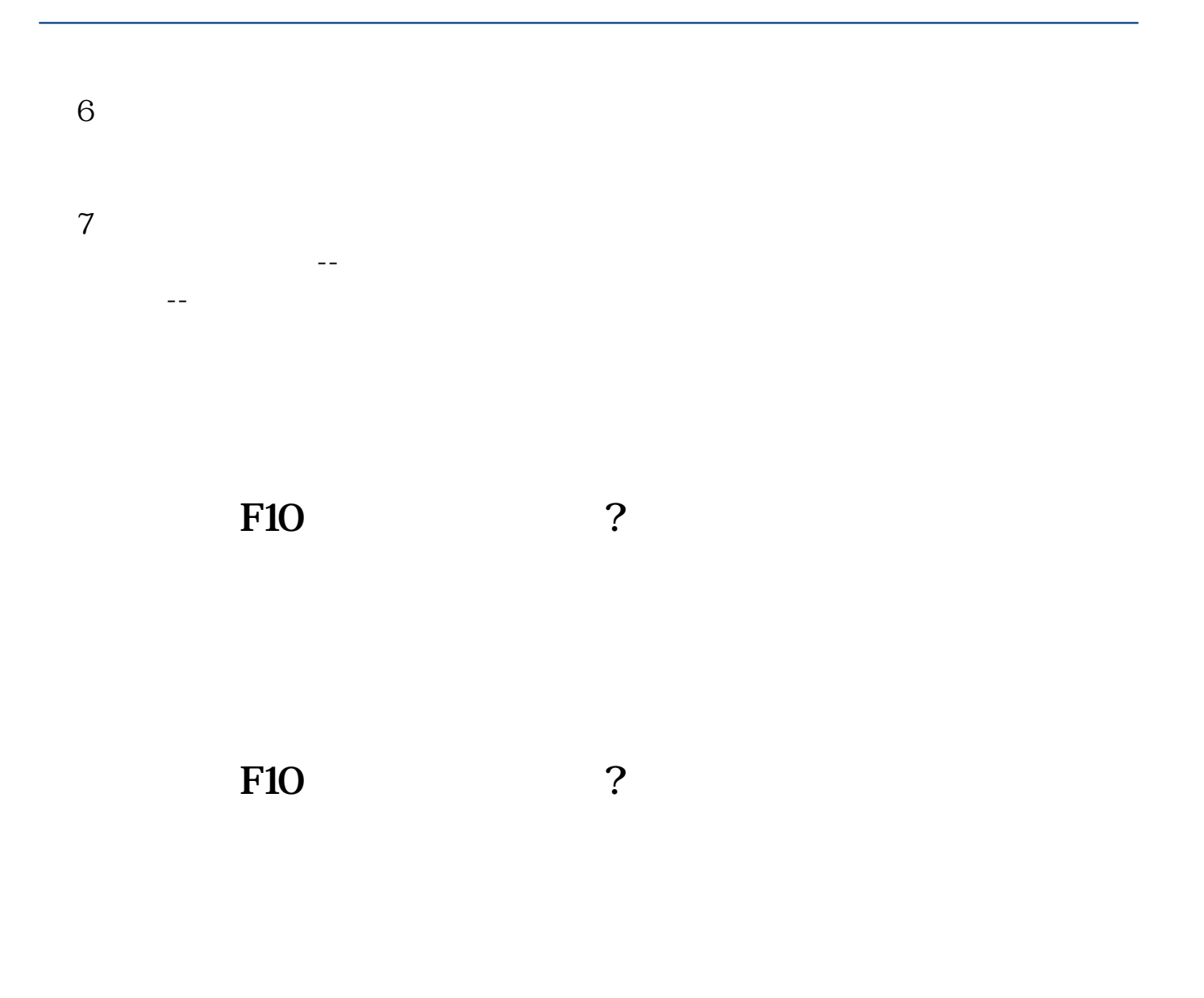

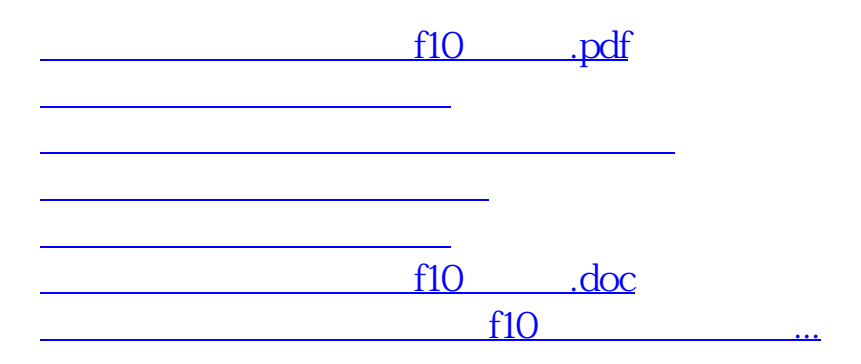

<https://www.gupiaozhishiba.com/subject/50834390.html>